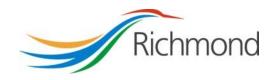

## **City of Richmond**

## Health, Social & Safety (HSS) Grant Program

Parks, Recreation & Community Events (PRCE) Grant Program

City Grants Web-based System

Grant Applicant User Guide

## **REVISION CONTROL**

| Reference<br>Document(s) |  |
|--------------------------|--|
|                          |  |

| Version<br># | Date           | Prepared By   | Date Reviewed | Summary/Description                 |
|--------------|----------------|---------------|---------------|-------------------------------------|
| 1            | July 9, 2013   | Evelyn Dawson |               | Initial document creation           |
| 2            | July 29, 2013  | Serena Lusk   |               | revisions                           |
| 3            | Sept. 23, 2013 | Evelyn Dawson |               | Changes since initial publication   |
| 4            | Sept 9, 2014   | Evelyn Dawson |               | Changes for 2015 Grant<br>Year      |
| 5            | March 5, 2015  | Evelyn Dawson |               | Add full views of each of the Steps |
| 6            | Sept 7, 2023   | Stella Mozin  |               | Changes to web format 2023          |

Document Number: 7369017 Version: 6
Last updated: 2023-09-11 Page 2 of 46

## **Table of Contents**

| 1. | Int | roduction                                                                                                    | 5    |
|----|-----|----------------------------------------------------------------------------------------------------|------|
| 2. | Ac  | count                                                                                                    | 6    |
|    | a.  | Account Registration                                                                                                    | 6    |
|    | b.  | Log In                                                                                                    | 7    |
|    | c.  | Change Password                                                                                                    | 8    |
|    | d.  | Reset Password                                                                                                    | . 10 |
| 3. | Gra | ants List Options                                                                                                    | . 14 |
|    | a.  | Grant List                                                                                                    | . 14 |
|    | b.  | Navigate to a Grant Application                                                                                             | . 15 |
|    | c.  | Enter Your Grant Use Report                                                                                                 | . 16 |
|    | d.  | Duplicate a Grant Application                                                                                               | . 20 |
| 4. | Gra | ant Status                                                                                                    | . 21 |
|    | a.  | Grant Status                                                                                                    | . 21 |
|    | b.  | Draft                                                                                                    | . 21 |
|    | с.  | Submitted                                                                                                    | . 22 |
|    | d.  | Under Review                                                                                                    | . 22 |
|    | e.  | Approved                                                                                                    | . 22 |
|    | f.  | Reporting Completed                                                                                                    | . 22 |
|    | g.  | Declined                                                                                                    | . 22 |
| 5. | Cre | eate a Grant Application                                                                                                    | . 22 |
|    | a.  | General Tips                                                                                                    | . 22 |
|    | b.  | Creating your Grant Application                                                                                             | . 24 |
|    | c.  | Select a Grant Program                                                                                                    | . 25 |
|    | d.  | Step 1: Applicant Information                                                                                               |      |
|    | e.  | Step 2: Grant Level Selection                                                                                               |      |
|    | f.  | Step 3: Grant Proposal (Minor or Major Single Year Grant, or Minor or Major<br>ar 1 Grant of a Multiple Year Funding Cycle) | •    |
|    | g.  | Step 3: Grant Proposal Update (Minor or Major Year 2 or Year 3 Grants of a ultiple Year Funding Cycle)                      |      |
|    |     | Sten 4: Partnerships (Roth Minor and Major Grants, All Years)                                                               | 36   |

|    | i. Step 5: Community Need (Major Single Year Grant, or Minor Grant of a Multiple Year Funding Cycle)                   | •  |
|----|----------------------------------------------------------------------------------------------------|----|
|    | j. Step 6: Community and Society Benefits (Major Single Year G<br>Major Year 1 Grant of a Multiple Year Funding Cycle) | •  |
|    | k. Step 7: Measuring Outcomes (Major Single Year Grant, or Mi<br>1 Grant of a Multiple Year Funding Cycle)             | •  |
|    | l. Signing Officers                                                                                                    | 43 |
| 6. | Review Application                                                                                                    | 44 |
|    | a. General                                                                                                    | 44 |
|    | b. Print Application                                                                                                   | 45 |
|    | c. Submit Application                                                                                                  |    |
|    | d Terms & Conditions                                                                                                   | 46 |

#### 1. Introduction

The City of Richmond supports the enhancement of a positive quality of life for all its residents. City Council recognizes that one means of helping to achieve this goal is through annual Grant Programs to support the work of non-profit community service organizations.

A City Grants Web-based System was created, at stakeholders' request, to provide an integrated, user-friendly, efficient and effective on-line system for applicants. Some of the tangible benefits to having an online grant application system include:

- Reducing paperwork and eliminating unnecessary duplication from year to year;
- Enabling applicants to copy and revise their previous application rather than start each application anew;
- Providing the ability to access, save and review applications at any time from commencement to submission;
- Ensuring the completion of all mandatory fields before submission; and
- Establishing a database of application information for both the applicant and the City.

This City Grants Web-based System User Guide is designed for applicants to the **Health, Social & Safety** and **Parks, Recreation & Community Events Grant Programs.** Prior to application, please read the Program Guidelines found at <a href="https://www.richmond.ca/culture/citygrant.htm">www.richmond.ca/culture/citygrant.htm</a>.

The City also has Arts & Culture, and Child Care Programs. For further information, please see the City website at <a href="https://www.richmond.ca/culture/citygrant.htm">www.richmond.ca/culture/citygrant.htm</a>.

Document Number: 7369017 Version: 6
Last updated: 2023-09-11 Page 5 of 46

### 2. Account

## a. Account Registration

City Grants are awarded to non-profit societies. To apply for a City Grant, a representative of the society must register by entering the society number (assigned by the BC provincial government), the society name, attaching two documents and choosing a password for the system. The two documents required are the Society's Certificate of Incorporation and its Constitution and bylaws.

An email address must be supplied to receive correspondence from the City.

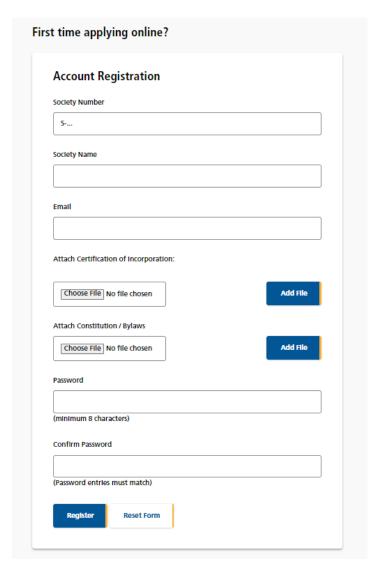

Document Number: 7369017 Version: 6
Last updated: 2023-09-11 Page 6 of 46

### b. Log In

Please log into the system by entering your society number and password. Then click the "Log In" button. As a Grant Applicant, you will have to use the Account Registration function first, to create your account.

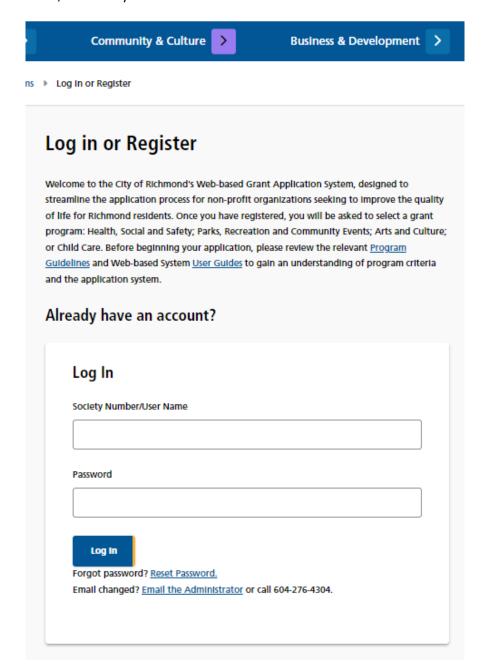

Document Number: 7369017 Version: 6
Last updated: 2023-09-11 Page 7 of 46

## c. Change Password

Once your account is set up, you can change your password anytime by clicking the "Reset Password" link in the middle of the screen, under the blue "Log In" button.

| Society Number/User Name         |  |
|----------------------------------|--|
|                                  |  |
|                                  |  |
| Password                         |  |
|                                  |  |
| Log in                           |  |
| Forgot password? Reset Password. |  |

Document Number: 7369017 Version: 6
Last updated: 2023-09-11 Page 8 of 46

Once in the "Reset Password" tool, enter a new password and repeat the password in the "Confirm Password" field. Then click the "Change Password" button at the bottom to save the new password.

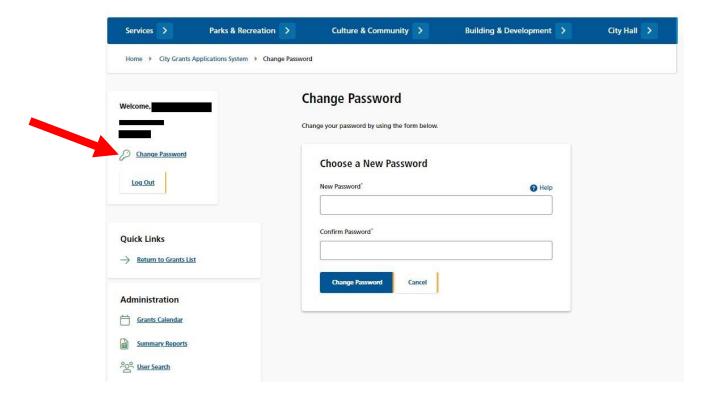

Document Number: 7369017 Version: 6
Last updated: 2023-09-11 Page 9 of 46

#### d. Reset Password

If you forgot your password, or if your account gets locked out<sup>1</sup>, you may generate a new temporary password. Go to the Log In page and click on the Reset Password link. This will take you to the "Reset Password" page.

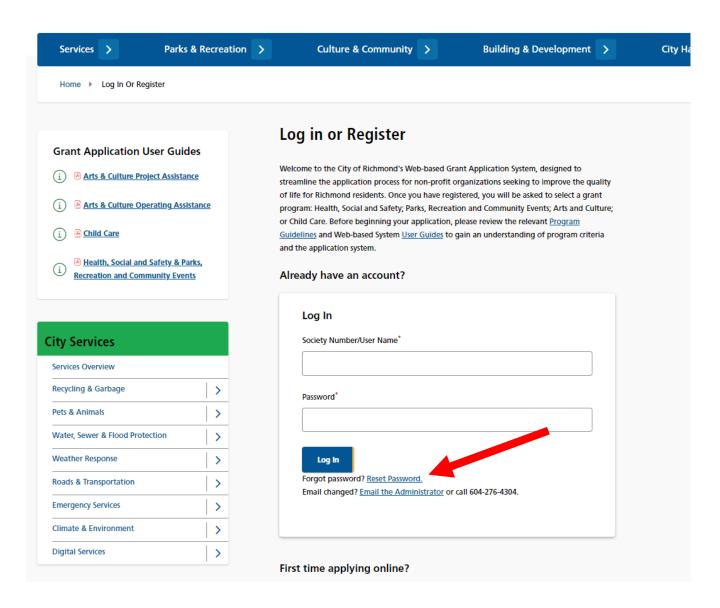

Document Number: 7369017 Version: 6
Last updated: 2023-09-11 Page 10 of 46

<sup>&</sup>lt;sup>1</sup> If someone tries to access your account and enters the wrong password more than four times, the account is locked out for your protection.

Enter the Society Number that is registered with the system and click the "RESET PASSWORD" button.

|           | ır password, please er<br>ng a temporary passv | <br>umber/User Name | below and we wi |
|-----------|------------------------------------------------|---------------------|-----------------|
| Reset P   | assword                                        |                     |                 |
| Society N | ımber/User Name*                               | )                   |                 |
|           |                                                |                     |                 |
| Reset     | Password                                       |                     |                 |
| Retur     | n to Login                                     |                     |                 |

Document Number: 7369017 Version: 6
Last updated: 2023-09-11 Page 11 of 46

The system will email you a temporary password. Click on the link in the email to go to the Log In page.

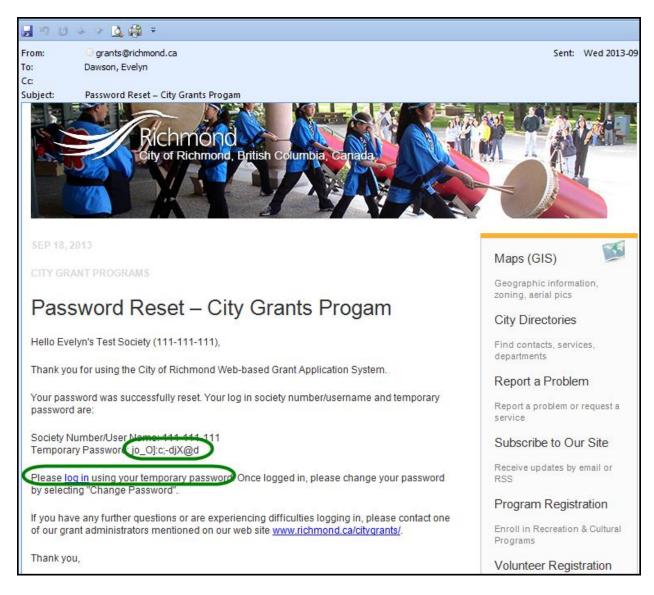

Document Number: 7369017 Version: 6
Last updated: 2023-09-11 Page 12 of 46

Enter your society number and the temporary password to log in.

You will then want to use the Change Password function to create a password that you can remember.

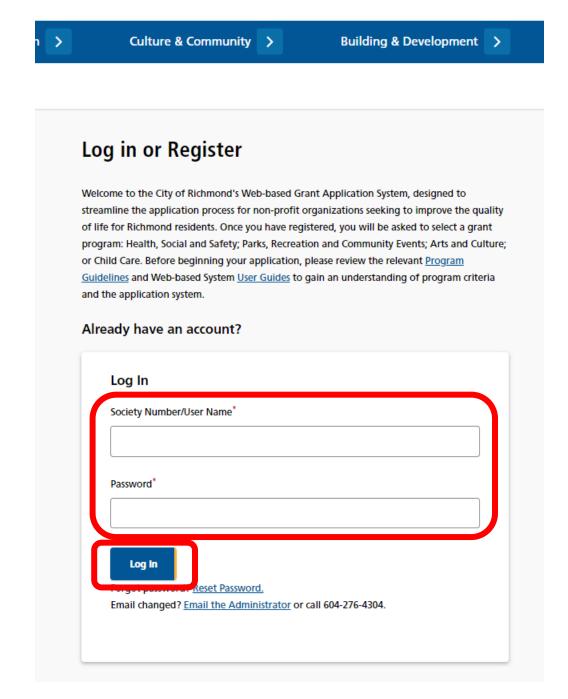

Document Number: 7369017 Version: 6
Last updated: 2023-09-11 Page 13 of 46

## 3. Grants List Options

#### a. Grant List

Once logged in, all of your Grants are listed on the page, and show the following information:

- Year
- Grant Program
- Date & Time Submitted
- Requested Grant Amount
- Amount Awarded
- Grant Status

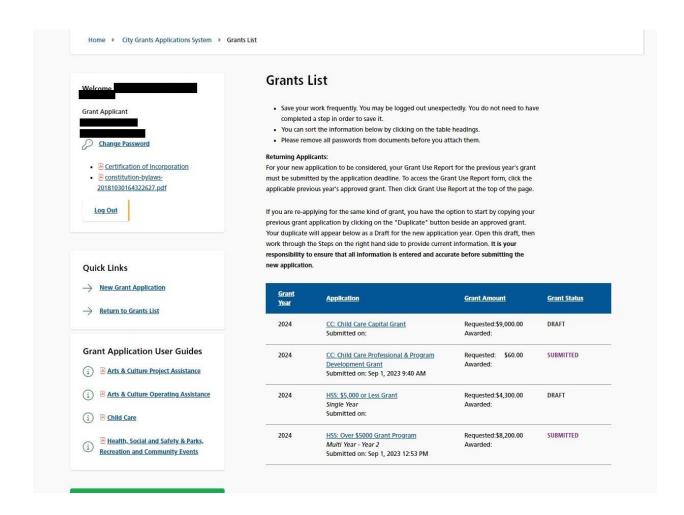

Document Number: 7369017 Version: 6
Last updated: 2023-09-11 Page 14 of 46

## b. Navigate to a Grant Application

On the Grant list, click on the Grant Program for the application you wish to review. This will take you to the Grant Application Details page.

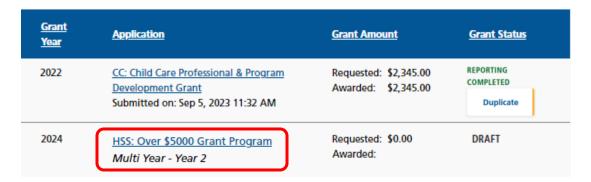

Grant Application Details page.

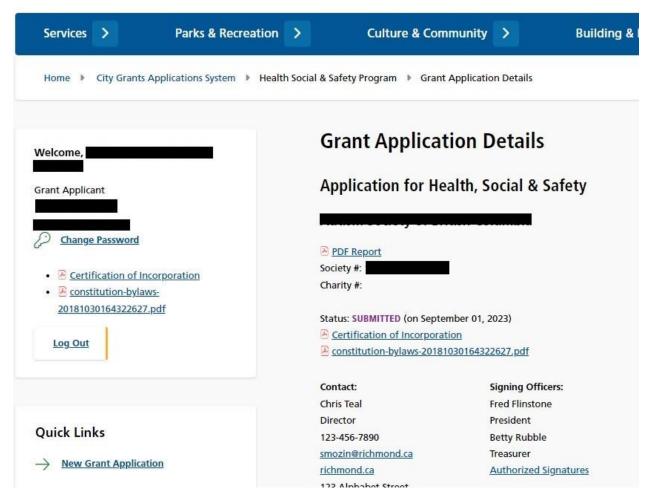

Document Number: 7369017 Version: 6
Last updated: 2023-09-11 Page 15 of 46

### c. Enter Your Grant Use Report

Before you can apply for a grant, you must have completed the Grant Use Report for any previous grant you received.

Navigate to your Approved grant from a preceding year and press the link to **Grant Use Report**.

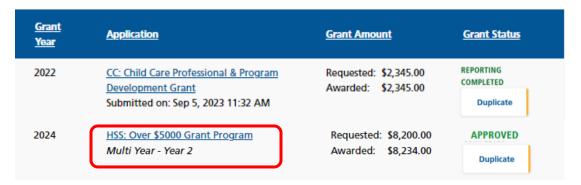

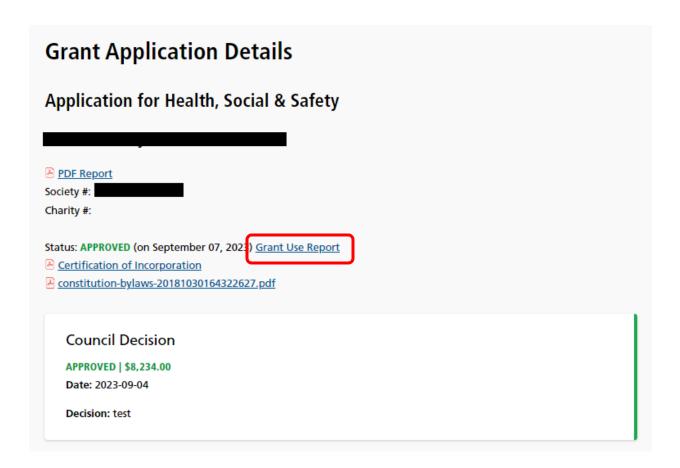

Document Number: 7369017 Version: 6
Last updated: 2023-09-11 Page 16 of 46

| #:<br>roposal Title:<br>amount Approved: <b>\$8</b> ,234.00<br>tion Review                             |                                      |
|----------------------------------------------------------------------------------------------------|--------------------------------------|
| ummary of grant use (from your original application, or                                                | modified as necessary)*              |
| Please indicate how the City grant money<br>currently budgeted for use:                                | was spent, or is                     |
| Item                                                                                                   | Amt (\$)                             |
| Personnel (Salaries and Benefits)                                                                      | \$0.00                               |
| Consultant Services                                                                                    | \$0.00                               |
|                                                                                                    |                                      |
| Volunteer Support (e.g. expenses, recognition)                                                         | \$0.00                               |
| Volunteer Support (e.g. expenses, recognition)  Office Rent or Mortgage                                | \$0.00                               |
|                                                                                                    |                                      |
| Office Rent or Mortgage                                                                                | \$0.00                               |
| Office Rent or Mortgage Utilities and Telephone                                                        | \$0.00                               |
| Office Rent or Mortgage Utilities and Telephone Supplies                                               | \$0.00                               |
| Office Rent or Mortgage  Utilities and Telephone  Supplies  Equipment                                  | \$0.00                               |
| Office Rent or Mortgage  Utilities and Telephone  Supplies  Equipment  Photocopying                    | \$0.00<br>\$0.00<br>\$0.00<br>\$0.00 |
| Office Rent or Mortgage  Utilities and Telephone  Supplies  Equipment  Photocopying  Program Materials | \$0.00<br>\$0.00<br>\$0.00<br>\$0.00 |

Document Number: 7369017 Version: 6
Last updated: 2023-09-11 Page 17 of 46

| Details Of Staffing Indica    | ted Above                                         |                            |
|-------------------------------|---------------------------------------------------|----------------------------|
| Staff                         | Number of Staff                                   | Avg. Hours/Week            |
| Full Time Employees           |                                                   |                            |
| . ,                           |                                                   |                            |
| Part Time Employees           |                                                   |                            |
| Volunteers (excluding         |                                                   |                            |
| board members)                |                                                   |                            |
| Number served by this gra     | ant?*                                             |                            |
| rediliber served by this give |                                                   |                            |
|                               |                                                   |                            |
| Number of Richmond Res        | idents served by this grant?                      | *                          |
|                               |                                                   |                            |
|                               |                                                   |                            |
| How were these numbers        | determined?*                                      |                            |
|                               |                                                   |                            |
|                               |                                                   |                            |
|                               |                                                   |                            |
|                               |                                                   |                            |
|                               |                                                   |                            |
|                               |                                                   | 0                          |
|                               |                                                   | 0                          |
| ls there a fee charged for    | this service or program?                          | 0                          |
| ○ Yes                         | this service or program?                          | 0                          |
| ○ Yes<br>○ No                 |                                                   | 0                          |
| ○ Yes<br>○ No                 | this service or program? e the fee and structure: | 0                          |
| ○ Yes<br>○ No                 |                                                   | 0                          |
| ○ Yes<br>○ No                 |                                                   | 0                          |
| ○ Yes<br>○ No                 |                                                   | 0                          |
| ○ Yes<br>○ No                 |                                                   | 0                          |
| Yes No If yes, please describ |                                                   | 0                          |
| ○ Yes<br>○ No                 |                                                   | 0                          |
| Yes No If yes, please describ |                                                   | 0                          |
| Yes No If yes, please describ |                                                   | 0                          |
| Yes No If yes, please describ |                                                   | 0                          |
| Yes No If yes, please describ |                                                   |                            |
| Yes No If yes, please describ |                                                   |                            |
| Yes No If yes, please describ | e the fee and structure:                          | s between the proposed and |
| Yes No If yes, please describ | e the fee and structure:                          | s between the proposed and |

Document Number: 7369017 Version: 6
Last updated: 2023-09-11 Page 18 of 46

| Funding Source                                                                                                    | Amount                                                                      |
|----------------------------------------------------------------------------------------------------|-----------------------------------------------------------------------------|
|                                                                                                    | \$0.00                                                                      |
|                                                                                                    |                                                                             |
|                                                                                                    | \$0.00                                                                      |
|                                                                                                    | \$0.00                                                                      |
|                                                                                                    | \$0.00                                                                      |
|                                                                                                    | \$0.00                                                                      |
|                                                                                                    | \$0.00                                                                      |
|                                                                                                    | 30.00                                                                       |
| s there a surplus (deficit) expected from the                                                                                           | City Grant?*                                                                |
| Yes                                                                                                    |                                                                             |
| ○ No                                                                                                    |                                                                             |
| If yes, please explain:                                                                                                    |                                                                             |
|                                                                                                    |                                                                             |
| Based on the goals identified in your applica<br>benefits of this grant, including evaluation n                                         | tion, please describe the community                                         |
|                                                                                                    | tion, please describe the community                                         |
| penefits of this grant, including evaluation m                                                                                          | tion, please describe the community                                         |
| benefits of this grant, including evaluation m                                                                                          | tion, please describe the community                                         |
| benefits of this grant, including evaluation m                                                                                          | tion, please describe the community                                         |
| benefits of this grant, including evaluation m                                                                                          | tion, please describe the community                                         |
| penefits of this grant, including evaluation m                                                                                          | tion, please describe the community                                         |
| penefits of this grant, including evaluation m                                                                                          | tion, please describe the community<br>nethods and a summary of the results |
| benefits of this grant, including evaluation n                                                                                          | tion, please describe the community<br>nethods and a summary of the results |
| benefits of this grant, including evaluation in<br>to-date*                                                                             | tion, please describe the community<br>nethods and a summary of the results |
| penefits of this grant, including evaluation in<br>co-date*                                                                             | tion, please describe the community<br>nethods and a summary of the results |
| penefits of this grant, including evaluation in<br>to-date*  Attach community benefits reports (optional<br>community benefits reports* | tion, please describe the community nethods and a summary of the results    |
| enefits of this grant, including evaluation in co-date*  Attach community benefits reports (optional community benefits reports*        | tion, please describe the community nethods and a summary of the results    |

Document Number: 7369017 Version: 6
Last updated: 2023-09-11 Page 19 of 46

## d. Duplicate a Grant Application

To create a new Grant Application from a previous application, you will find the "Duplicate" button in the Grant Status column for Grants that have been **Approved** or **Reporting**Completed on the Grants Listing page. Click on the "Duplicate" button to create a copy of your Grant in **DRAFT** mode.

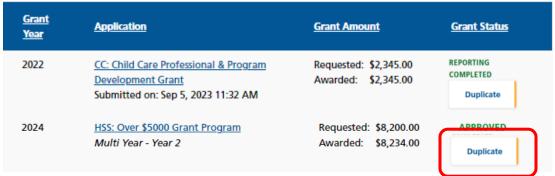

Grant Application Duplication confirmation.

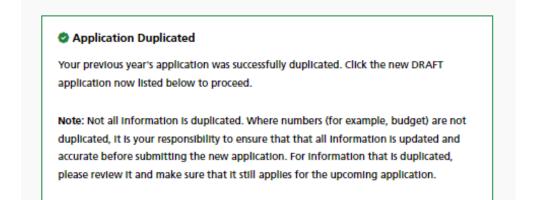

The duplicated Grant application will appear on the Grants List with Status DRAFT.

| <u>Grant</u><br><u>Year</u> | <u>Application</u>                                                                     | Grant Amount                                 | <u>Grant Status</u>                 |
|-----------------------------|----------------------------------------------------------------------------------------|----------------------------------------------|-------------------------------------|
| 2022                        | HSS: Over \$5000 Grant Program  Multi Year - Year 2  Submitted on: Sep 1, 2023 4:14 PM | Requested: \$8,200.00<br>Awarded: \$8,234.00 | REPORTING<br>COMPLETED<br>Duplicate |
| 2024                        | HSS: Over \$5000 Grant Program Multi Year - Year 2                                     | Requested: \$0.00<br>Awarded:                | DRAFT                               |

Document Number: 7369017 Version: 6
Last updated: 2023-09-11 Page 20 of 46

#### 4. Grant Status

#### a. Grant Status

The Grant Status is located at the top of the Grant Application. When you submit your application, and when your interim/final report is accepted, the system will send you an automatically generated email to notify you.

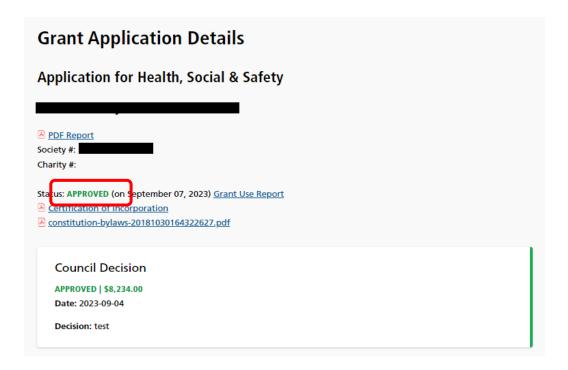

Below are the different Grant statuses:

- DRAFT
- SUBMITTED
- UNDER REVIEW
- DECLINED
- APPROVED
- REPORTING COMPLETED

## b. Draft

The Grant Applicant is entering and adding to the application. The Grant Administrator may view the information.

Document Number: 7369017 Version: 6
Last updated: 2023-09-11 Page 21 of 46

#### c. Submitted

When the application is in the Submitted status, no further edits can be done to the application by the Applicant. The Grant Administrator may ask for additional information from the Applicant and attach it to the application under the title of 'Additional Information'.

#### d. Under Review

When the application is in the Under Review status, it is being reviewed by the Grant Administrator and Grant Reviewers. They will assess the application and make recommendations to Council. Then Council will review the grant and make a final decision.

#### e. Approved

A grant is awarded by Richmond City Council. The applicant may enter their (results of use of the grant) interim or final report, when ready.

## f. Reporting Completed

For grant recipients, an interim or final grant use report must be provided by the next year's grant application deadline if the society wishes to apply for a grant the following year. If not re-applying, a final report must be submitted by the end of the society's fiscal year. Your society will be notified by e-mail once the report has been accepted.

#### g. Declined

This status is set if Council declines the grant application.

## 5. Create a Grant Application

## a. General Tips

You can create a new Grant Application either from scratch, or by having the system duplicate one of your previous Grant Applications (See "Duplicate a Grant Application" for instructions).

Below are some tips to assist you when creating a Grant Application from scratch:

- 1. There is a navigation menu on the left hand side that allows you to go directly to the different parts of the application.
- 2. All required fields are marked with a \*.
- 3. To attach a document to the application, first click 'Choose File' and locate the document on your computer, then click 'Add File' to add the document to your application.

Document Number: 7369017 Version: 6
Last updated: 2023-09-11 Page 22 of 46

4. Missing information or errors are highlighted with pink:

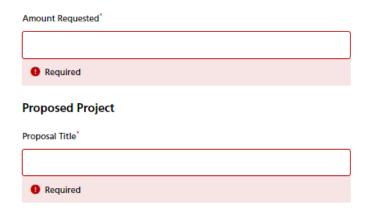

A summary of these issues will also be displayed in an error message at the top and bottom of the page.

Please correct the following:

Proposal Title is required

Please enter the Requested Grant Amount

5. Steps completed with all required information receive a green checkmark  $\checkmark$  in the navigation menu on the left side of the screen.

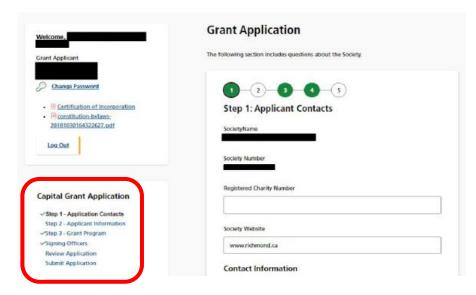

6. The system allows you to upload up to 3 documents for each question and accepts any combination of the following file formats:

PDFDOC

Document Number: 7369017 Last updated: 2023-09-11

Page 23 of 46

- DOCX
- JPEG
- JPG
- GIF
- TIFF

- PNG
- XLS
- XLSX
- BMP
- 7. If you have uploaded a wrong file or wish to update an existing file, please remove the unwanted file by clicking the **Remove** link to the right of the file.
- 8. At any given point during the application process, you can click the "Save Draft" button at the bottom of the page and log out of the system. If you use the "Save Draft" button, be assured that all information you have entered has been saved in the database.

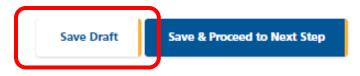

9. To proceed through the steps in order, click the "Save & Proceed to Next Step" button at the bottom of the page for each step. All edits will be re-checked when the Grant Application is Submitted.

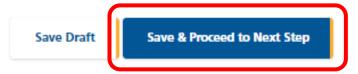

## b. Creating your Grant Application

To create a new Grant Application from scratch, you will find the "New Grant Application" button in the navigation menu on the left of the screen. Click on the button to go to **Start a New Application**.

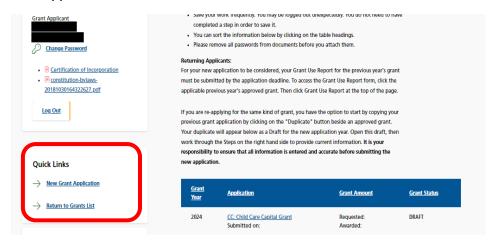

Document Number: 7369017 Version: 6
Last updated: 2023-09-11 Page 24 of 46

## c. Select a Grant Program

This step asks you to choose a grant program. This selection must be made before you continue onto the next step. Complete this information and press Save and Proceed to Next Step.

## **New Grant Application** The City of Richmond provides a range of grant programs. To make an online application, please select one of the grant programs below. As you fill in your application, please be sure to use one of the following options before exiting each page. Save Draft - The Save Draft button will save any changes made to the current application and you will remain on this page. You do not need to complete all questions in order to save your Save & Proceed to Next Step - The Save & Proceed button will save any changes made to the current page, before moving you to the next page. At some steps, you will need to complete all the required questions in order to proceed. Form Navigation - You can use the menu on the left to jump to any available page of the form. Please note that navigating to another page of the application form through the menu on the left will discard any unsaved changes. File Uploads - To attach a file to your application please press the Upload button and then Add File button before pressing Save Draft or Continue. Start a New Application Select Grant Type: Health, Social & Safety Parks, Recreation & Community Events Arts & Culture Operating Assistance Child Care Capital Grant Child Care Professional & Program Development Grant Start Application **Return to Grants List**

Document Number: 7369017 Version: 6
Last updated: 2023-09-11 Page 25 of 46

## d. Step 1: Applicant Information

This step allows you to enter general information on the organization and contact information. Complete this information and press **Save and Proceed to Next Step**. Remember, you may press **Save Draft** at any time and your application will be saved so that you may return to it later.

| Welcome,                                                                                                    | Grant Application                                                                                                    |
|----------------------------------------------------------------------------------------------------|----------------------------------------------------------------------------------------------------|
| Grant Applicant                                                                                               | The following section includes questions about the Society. For assistance in filling out this section of the form, please refer to the <u>Grant Program Guidelines</u> . |
| Change Password  • Certification of incorporation • Constitution-bylaws- 20181030164322627.pdf                | Step 1: Applicant Information  SocietyName  Society Number                                                                                                    |
| Health, Social & Safety Application  Step 1 - Applicant Information Step 2 - Grant Level Selection            | Registered Charity Number  Society Website  https://                                                                                                    |
| Quick Links  → New Grant Application  → Return to Grants List                                                 | Contact Information  Please enter this information carefully. We will use it in future correspondence with you.  First Name*                                              |
| Grant Application User Guides  (i) Arts & Culture Project Assistance  (i) Arts & Culture Operating Assistance | Last Name*                                                                                                    |
| i  Child Care  i  Health, Social and Safety & Parks, Recreation and Community Events                          | Society Role / Title*                                                                                                    |
| City Services                                                                                                 | Address*                                                                                                    |
| Services Overview                                                                                             |                                                                                                    |

Document Number: 7369017 Version: 6
Last updated: 2023-09-11 Page 26 of 46

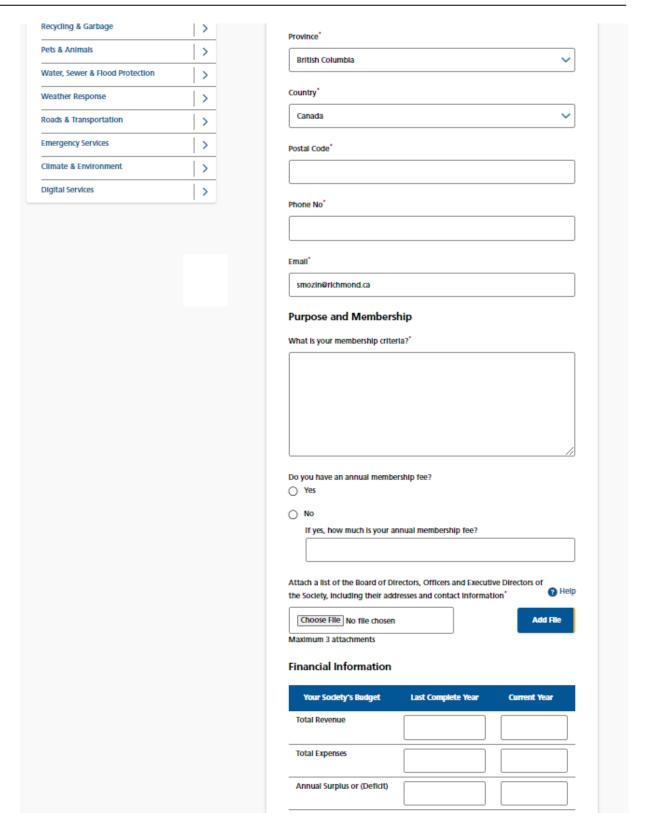

Document Number: 7369017 Version: 6
Last updated: 2023-09-11 Page 27 of 46

| Last Complete Y                                                                                          | Year                                                                                                    |
|----------------------------------------------------------------------------------------------------|----------------------------------------------------------------------------------------------------|
|                                                                                                    |                                                                                                    |
|                                                                                                    |                                                                                                    |
|                                                                                                    |                                                                                                    |
|                                                                                                    |                                                                                                    |
|                                                                                                    |                                                                                                    |
|                                                                                                    |                                                                                                    |
|                                                                                                    |                                                                                                    |
| Current Year                                                                                             |                                                                                                    |
|                                                                                                    |                                                                                                    |
|                                                                                                    |                                                                                                    |
|                                                                                                    |                                                                                                    |
|                                                                                                    |                                                                                                    |
|                                                                                                    |                                                                                                    |
|                                                                                                    |                                                                                                    |
|                                                                                                    |                                                                                                    |
| Explanation for                                                                                          | Accumulated Surplus or (Deficit)*                                                                                                    |
|                                                                                                    |                                                                                                    |
|                                                                                                    |                                                                                                    |
|                                                                                                    |                                                                                                    |
|                                                                                                    |                                                                                                    |
|                                                                                                    |                                                                                                    |
| 1                                                                                                    |                                                                                                    |
|                                                                                                    |                                                                                                    |
|                                                                                                    |                                                                                                    |
|                                                                                                    |                                                                                                    |
| Attach Financia                                                                                          | ol Statements for Last Year (Include a balance sheet and                                                                                                    |
| statement of re                                                                                          | oil Statements for Last Year (include a balance sheet and evenue and expenses, audited financial statements are                                                                                                    |
|                                                                                                    |                                                                                                    |
| statement of re<br>preferred)*                                                                           | evenue and expenses, audited financial statements are                                                                                                    |
| statement of repreferred)*  Choose File                                                                  | evenue and expenses, audited financial statements are    Output                                                                                                    |
| statement of re<br>preferred)*                                                                           | evenue and expenses, audited financial statements are    Output                                                                                                    |
| statement of re<br>preferred)*  Choose File  Maximum 3 attr                                              | No file chosen Add File achments                                                                                                    |
| statement of re<br>preferred)*  Choose File  Maximum 3 attr                                              | evenue and expenses, audited financial statements are    Output                                                                                                    |
| statement of re<br>preferred)*  Choose File  Maximum 3 attr                                              | No file chosen Add File achments                                                                                                    |
| statement of re<br>preferred)*  Choose File  Maximum 3 attr                                              | No file chosen Add File achments                                                                                                    |
| statement of re<br>preferred)*  Choose File  Maximum 3 attr                                              | No file chosen Add File achments                                                                                                    |
| statement of re<br>preferred)*  Choose File  Maximum 3 attr                                              | No file chosen Add File achments                                                                                                    |
| statement of re<br>preferred)*  Choose File  Maximum 3 attr                                              | No file chosen Add File achments                                                                                                    |
| statement of re<br>preferred)*  Choose File  Maximum 3 attr                                              | No file chosen Add File achments                                                                                                    |
| statement of re<br>preferred)*  Choose File  Maximum 3 attr                                              | No file chosen Add File achments                                                                                                    |
| statement of re<br>preferred)*  Choose File  Maximum 3 attr                                              | No file chosen Add File achments                                                                                                    |
| statement of re<br>preferred)*  Choose File  Maximum 3 atta  If you do not ha                            | No file chosen Add File achments                                                                                                    |
| statement of re preferred)*  Choose File  Maximum 3 atta  If you do not ha  Attach Operatir              | No file chosen  achments  ave audited financial statements, explain why not  age Budget For Current Year*                                                                                                    |
| statement of re preferred)*  Choose File  Maximum 3 atta  If you do not ha  Attach Operatir              | No file chosen achments ave audited financial statements are ave audited financial statements, explain why not                                                                                                    |
| statement of re preferred)*  Choose File  Maximum 3 atta  If you do not ha  Attach Operatir              | No file chosen  add File  Add File  Add File  Add File  Add File  Add File  Add File  Add File  Add File  Add File  Add File  Add File  Add File                                                                                 |
| statement of re preferred)*  Choose File  Maximum 3 atta  If you do not ha  Attach Operatir  Choose File | No file chosen  add File  Add File  Add File  Add File  Add File  Add File  Add File  Add File  Add File  Add File  Add File  Add File  Add File                                                                                 |
| statement of re preferred)*  Choose File  Maximum 3 atta  If you do not ha  Attach Operatir  Choose File | No file chosen  add File  add File  add File  add File  add File  add File  add File  add File  add File  Add File  Add File  Add File  Add File  Add File  Add File  Add File  Add File  Add File  Add File  Add File  Add File |

Document Number: 7369017 Version: 6
Last updated: 2023-09-11 Page 28 of 46

### e. Step 2: Grant Level Selection

This step asks you to Select whether you are applying for a grant of \$5,000 or less, which the following will refer to as a Minor Grant, or if you are applying for a grant over \$5,000, which the following will refer to as a Major Grant.

Since completing Step 2 opens up more application steps, you must complete Step 2 before you can complete the rest of the application.

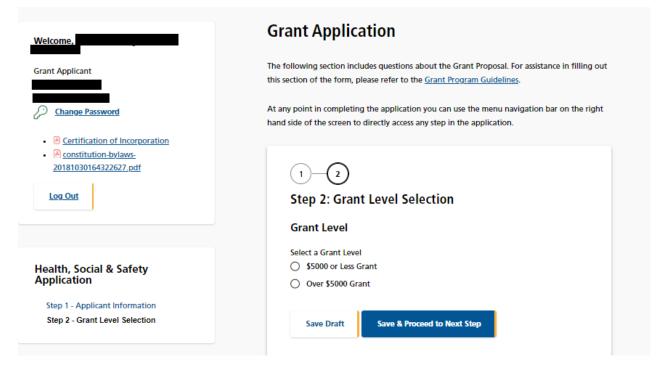

After you select the grant level, it asks you to select whether you are seeking single year or multiple year funding (up to a three-year funding cycle).

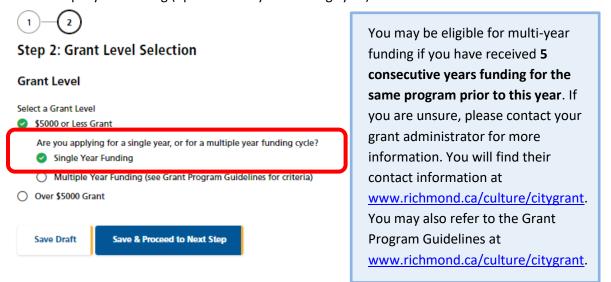

Document Number: 7369017 Version: 6
Last updated: 2023-09-11 Page 29 of 46

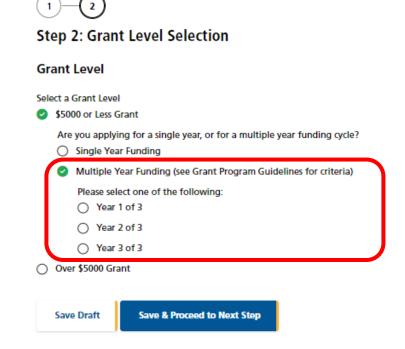

When you have made your choices on this step, press **Save and Proceed to Next Step**.

Document Number: 7369017 Version: 6
Last updated: 2023-09-11 Page 30 of 46

## f. Step 3: Grant Proposal (Minor or Major Single Year Grant, or Minor or Major Year 1 Grant of a Multiple Year Funding Cycle)

This step collects all of the information about your Grant proposal.

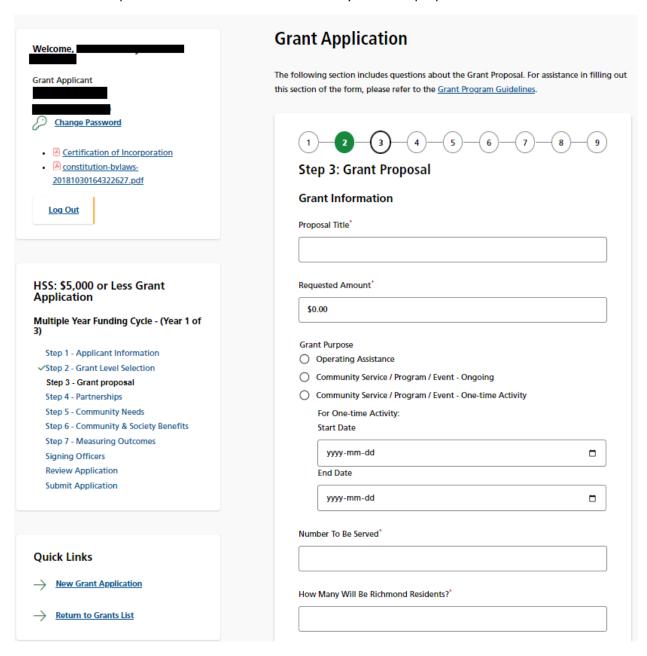

Document Number: 7369017 Version: 6
Last updated: 2023-09-11 Page 31 of 46

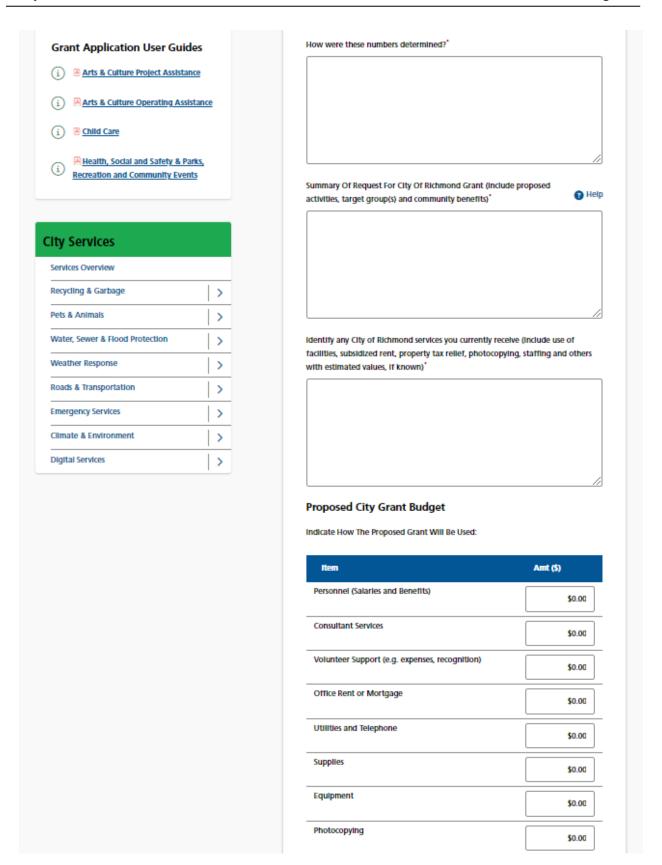

Document Number: 7369017 Version: 6
Last updated: 2023-09-11 Page 32 of 46

| ogram Materials                       |                          | \$0.00                    |
|---------------------------------------|--------------------------|---------------------------|
| cal Travel                            |                          | \$0.00                    |
| ther, provide details                 |                          | \$0.00                    |
|                                       |                          | \$0.00                    |
|                                       |                          | \$0.00                    |
|                                       |                          |                           |
| alls Of Staffing Indicated A          |                          | Aver Haven Miles II       |
| Sta <b>rr</b>                         | Number of Staff          | Avg. Hours/Week           |
| II Time Employees                     | 0                        | 0                         |
| rt Time Employees                     | 0                        | 0                         |
| olunteers (excluding<br>pard members) | 0                        | 0                         |
| oosal?<br>Yes<br>No                   | he Full Amount Requested | impressent the            |
| u Receive A Grant For Par             | t Of The Amount Requeste | ed, How Will It Be Used?* |
| al Proposal Funding                   | g                        |                           |
| Description                           |                          | Amt (\$)                  |
| mount of City Grant Reque             | ested                    |                           |
| mount Requested from Ot               | her Funders"             |                           |
| mount Your Society will Pr            | ovide                    |                           |
| nount Your Society Will Pr            | ovide                    |                           |

Document Number: 7369017 Version: 6
Last updated: 2023-09-11 Page 33 of 46

| Fee                                                      |
|----------------------------------------------------------|
| Is there a fee charged for this Service or Program?  Yes |
| No     If yes, please describe the fee and structure     |
|                                                          |
|                                                          |
| If not, why not?                                         |
|                                                          |
|                                                          |
|                                                          |
| Save Draft Save & Proceed to Next Step                   |
|                                                          |

Document Number: 7369017 Version: 6
Last updated: 2023-09-11 Page 34 of 46

# g. Step 3: Grant Proposal Update (Minor or Major Year 2 or Year 3 Grants of a Multiple Year Funding Cycle)

This step collects all of the information about your Grant proposal.

| • A constitution-bylaws-<br>20181030164322627.pdf                                                                                                    | Step 3: Grant Proposal Update                                                                                                    |
|----------------------------------------------------------------------------------------------------|----------------------------------------------------------------------------------------------------|
| <u>Log Out</u>                                                                                                    | Amount Requested*                                                                                                    |
|                                                                                                    | \$0.00                                                                                                    |
|                                                                                                    | Proposal Information                                                                                                    |
| HSS: \$5,000 or Less Grant<br>Application                                                                                                    | Proposal Title*                                                                                                    |
| Multiple Year Funding Cycle - (Year 2 of<br>3)                                                                                                    |                                                                                                    |
| Step 1 - Applicant Information                                                                                                    | Summary Of Request For City Of Richmond Grant (Include proposed activities, target group(s) and community benefits)*                                                                                                    |
| ✓Step 2 - Grant Level Selection  Step 3 - Grant Proposal Update                                                                                                    |                                                                                                    |
| Signing Officers Review Application                                                                                                    |                                                                                                    |
| Submit Application                                                                                                    |                                                                                                    |
|                                                                                                    |                                                                                                    |
|                                                                                                    |                                                                                                    |
| Quick Links                                                                                                    | Please review your Year 1 application and explain and/or attach information                                                                                                    |
|                                                                                                    | The state of the state of the s |
| New Grant Application                                                                                                    | regarding any changes that will impact grant use.*                                                                                                    |
| → New Grant Application  → Return to Grants List                                                                                                    | regarding any changes that will impact grant use.*                                                                                                    |
|                                                                                                    | regarding any changes that will impact grant use.*                                                                                                    |
| Return to Grants List                                                                                                    | regarding any changes that will impact grant use.*                                                                                                    |
| Return to Grants List  Grant Application User Guides                                                                                                    |                                                                                                    |
| Grant Application User Guides  Arts & Culture Project Assistance                                                                                                    |                                                                                                    |
| Return to Grants List  Grant Application User Guides  i Arts & Culture Project Assistance  i Arts & Culture Operating Assistance  i Arts & Culture Operating Assistance             | and/or ? Hel                                                                                                    |
| Grant Application User Guides  i Arts & Culture Project Assistance  i Arts & Culture Operating Assistance                                                                           | and/or                                                                                                    |
| Return to Grants List  Grant Application User Guides  i Arts & Culture Project Assistance  i Arts & Culture Operating Assistance  i Achild Care  Health, Social and Safety & Parks, | and/or  Choose File No file chosen  Maximum 3 attachments  Add File                                                                                                    |

Document Number: 7369017 Version: 6
Last updated: 2023-09-11 Page 35 of 46

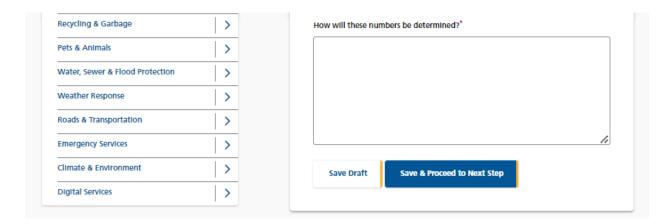

## h. Step 4: Partnerships (Both Minor and Major Grants, All Years)

This step collects all of the information about your Partnerships. First enter a list of each of your partners.

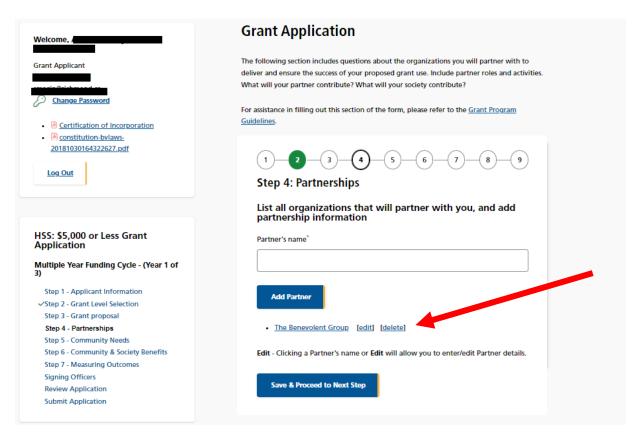

Document Number: 7369017 Version: 6
Last updated: 2023-09-11 Page 36 of 46

Next click on the partner's name and complete the following page for each partner.

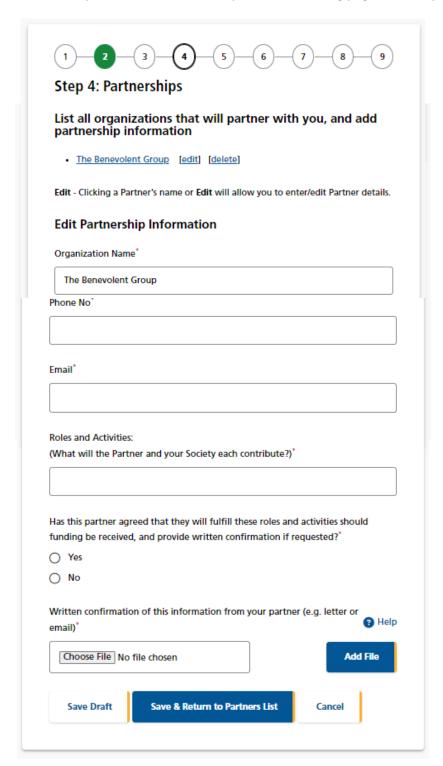

Document Number: 7369017 Version: 6
Last updated: 2023-09-11 Page 37 of 46

# i. Step 5: Community Need (Major Single Year Grant, or Minor and Major Year 1 Grant of a Multiple Year Funding Cycle)

This step collects information concerning the community needs that your grant will address.

| - Cortification of Incorporation                                                                                                    | (1) (2) (3) (4) (5) (6) (7) (8) (9)                                                                  |
|----------------------------------------------------------------------------------------------------|----------------------------------------------------------------------------------------------------|
| <u>Certification of Incorporation</u> <u>Centification of Incorporation</u> <u>Centification of Incorporation</u>                                                                                          | Character Community Name de                                                                          |
| 20181030164322627.pdf                                                                                                    | Step 5: Community Needs                                                                              |
|                                                                                                    | The need for operating expense, program, etc                                                         |
| Log Out                                                                                                    | the need for operating expenses, program, etc                                                        |
|                                                                                                    | Have you determined the need for this particular operating expense, program,                         |
|                                                                                                    | etc?*                                                                                                |
|                                                                                                    | O Yes                                                                                                |
| HSS: \$5,000 or Less Grant                                                                                                    | O No                                                                                                 |
| Application                                                                                                    | If yes, describe the method used to establish need and the results  (2) Help                         |
| Multiple Year Funding Cycle - (Year 1 of                                                                                                    |                                                                                                    |
| 3)                                                                                                    |                                                                                                    |
| Step 1 - Applicant Information                                                                                                    |                                                                                                    |
| ✓Step 2 - Grant Level Selection                                                                                                    |                                                                                                    |
| Step 3 - Grant proposal                                                                                                    |                                                                                                    |
| Step 4 - Partnerships                                                                                                    | 0                                                                                                    |
| Step 5 - Community Needs Step 6 - Community & Society Benefits                                                                                                    |                                                                                                    |
| Step 7 - Measuring Outcomes                                                                                                    | Identify The Primary Populations Your Proposal Will Benefit                                          |
| Signing Officers                                                                                                    |                                                                                                    |
| Review Application                                                                                                    | Primary Population(s) Served*  General Population                                                    |
| Submit Application                                                                                                    | Neighbourhood                                                                                        |
|                                                                                                    | Children                                                                                             |
|                                                                                                    | - Cimarcii                                                                                           |
|                                                                                                    | □ Youth                                                                                              |
|                                                                                                    | Youth                                                                                                |
| Quick Links                                                                                                    | Seniors                                                                                              |
|                                                                                                    | Seniors  Families                                                                                    |
| Quick Links  New Grant Application                                                                                                    | Seniors Families Women                                                                               |
|                                                                                                    | Seniors  Families                                                                                    |
| New Grant Application                                                                                                    | Seniors Families Women                                                                               |
| New Grant Application  Return to Grants List                                                                                                    | Seniors Families Women Other                                                                         |
| New Grant Application  Return to Grants List  Grant Application User Guides                                                                                                    | Seniors Families Women Other                                                                         |
| New Grant Application  Return to Grants List                                                                                                    | Seniors Families Women Other                                                                         |
| New Grant Application  Return to Grants List  Grant Application User Guides                                                                                                    | Seniors Families Women Other                                                                         |
| New Grant Application  Return to Grants List  Grant Application User Guides  Arts & Culture Project Assistance                                                                                             | Seniors Families Women Other                                                                         |
| New Grant Application  Return to Grants List  Grant Application User Guides  Arts & Culture Project Assistance  Arts & Culture Operating Assistance  Active Child Care  Health, Social and Safety & Parks, | Seniors Families Women Other  Summary (how will your proposal benefit these groups)*                 |
| New Grant Application  Return to Grants List  Grant Application User Guides  Arts & Culture Project Assistance  Arts & Culture Operating Assistance  Child Care                                            | Seniors Families Women Other  Summary (how will your proposal benefit these groups)*  Unique Service |
| New Grant Application  Return to Grants List  Grant Application User Guides  Arts & Culture Project Assistance  Arts & Culture Operating Assistance  Active Child Care  Health, Social and Safety & Parks, | Seniors Families Women Other  Summary (how will your proposal benefit these groups)*                 |

Document Number: 7369017 Version: 6
Last updated: 2023-09-11 Page 38 of 46

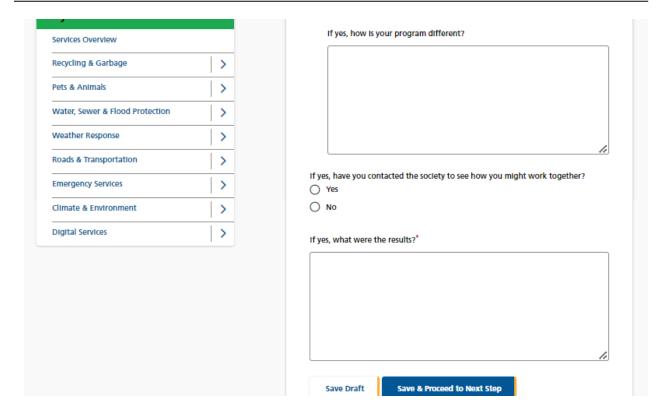

Document Number: 7369017 Version: 6
Last updated: 2023-09-11 Page 39 of 46

## j. Step 6: Community and Society Benefits (Major Single Year Grant, or Minor or Major Year 1 Grant of a Multiple Year Funding Cycle)

This step collects information concerning the benefits that your grant will create.

| Certification of Incorporation     Constitution-bylaws- 20181030164322627.pdf | Step 6: Community & Society Benefits                                                               |
|-------------------------------------------------------------------------------|----------------------------------------------------------------------------------------------------|
| Log Out                                                                       | Community Benefits                                                                                 |
|                                                                               | Explain How Your Grant Will Meet The Following Objectives (check all that are applicable) *        |
|                                                                               | Promoting The City's Vision:  "to be the most appearling, livable and well-managed city in Canada" |
| HSS: \$5,000 or Less Grant<br>Application                                     | ☐ Inclusion ☐ Social Equity                                                                        |
| Multiple Year Funding Cycle - (Year 1 of                                      | ☐ Volunteerism                                                                                     |
| 3)                                                                            | Wellness                                                                                           |
| Step 1 - Applicant Information                                                | □ Innovation                                                                                       |
| ✓Step 2 - Grant Level Selection                                               | ☐ Build Individual Capacity                                                                        |
| Step 3 - Grant proposal Step 4 - Partnerships                                 | ☐ Build Organizational Capacity                                                                    |
| Step 5 - Community Needs                                                      | ☐ Build Community Capacity                                                                         |
| Step 6 - Community & Society Benefits                                         | ☐ Neighbourhood Connectedness                                                                      |
| Step 7 - Measuring Outcomes Signing Officers                                  | ☐ Citizen Engagement                                                                               |
| Review Application                                                            | Provide Social Sustainability                                                                      |
| Submit Application                                                            | ☐ Provide Economic Sustainability                                                                  |
|                                                                               | ☐ Provide Environmental Sustainability                                                             |
|                                                                               | ☐ Other                                                                                            |
|                                                                               | Please specify:                                                                                    |
| Quick Links                                                                   |                                                                                                    |
| New Grant Application                                                         |                                                                                                    |
|                                                                               | Describe How Your Proposal Will Provide These Community Benefits                                   |
| → Return to Grants List                                                       |                                                                                                    |
| Grant Application User Guides                                                 |                                                                                                    |
| Arts & Culture Project Assistance                                             |                                                                                                    |
| Arts & Culture Operating Assistance                                           |                                                                                                    |

Document Number: 7369017 Version: 6
Last updated: 2023-09-11 Page 40 of 46

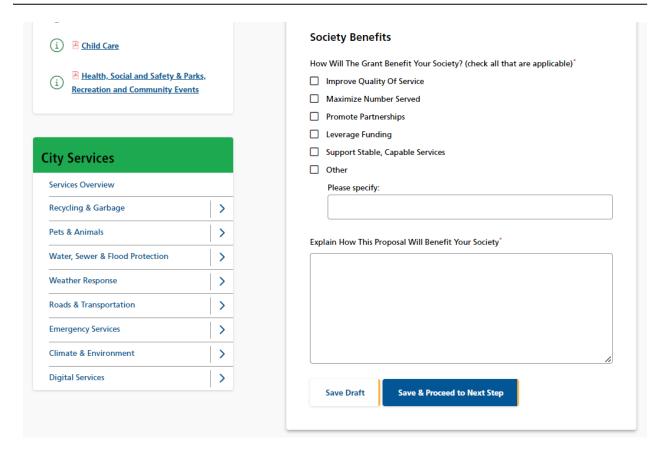

# k. Step 7: Measuring Outcomes (Major Single Year Grant, or Minor or Major Year 1 Grant of a Multiple Year Funding Cycle)

This step consists of two screens. On the first one you list the goals that your grant will address.

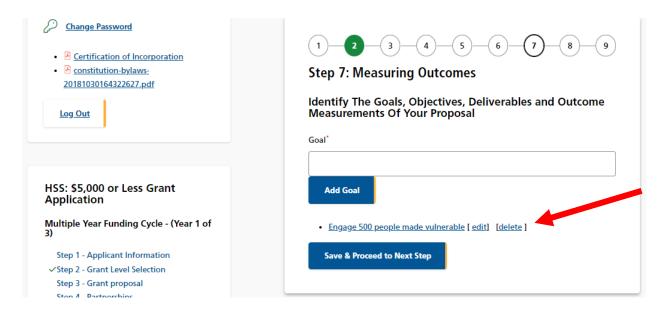

Document Number: 7369017 Version: 6
Last updated: 2023-09-11 Page 41 of 46

Then click on each goal to provide objectives, deliverables and outcome measurements.

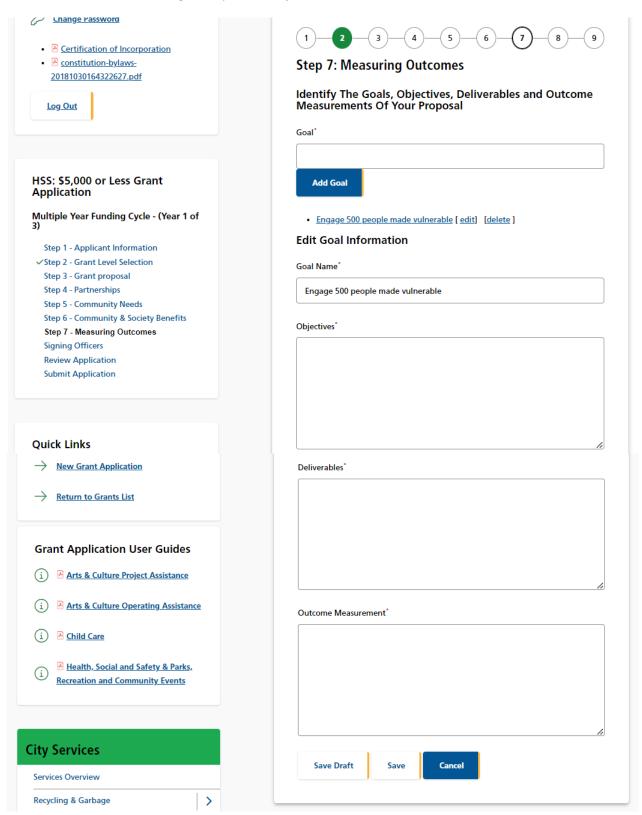

Document Number: 7369017 Version: 6
Last updated: 2023-09-11 Page 42 of 46

? Help

Add File

## l. Signing Officers

This step allows you to download a form for the signatures of two signing officers of your society, and then upload it to the application.

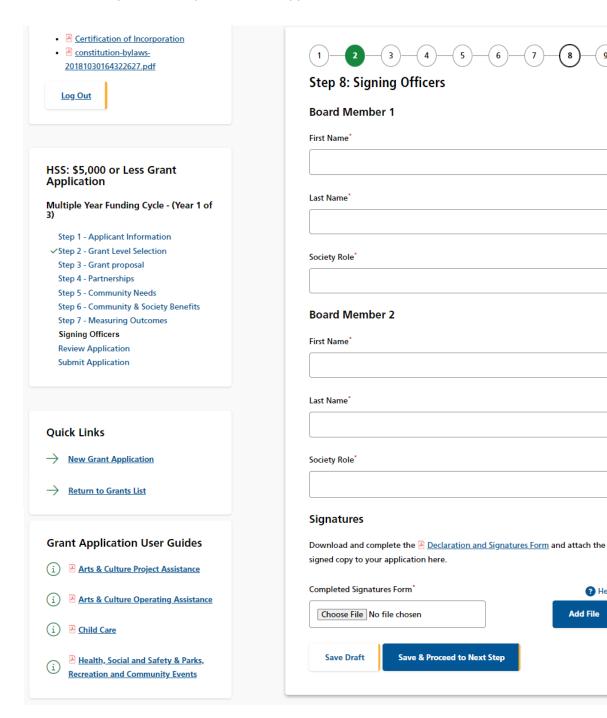

Document Number: 7369017 Version: 6 Last updated: 2023-09-11 Page 43 of 46

## 6. Review Application

#### a. General

Once you have completed the application, the system will take you to the "Review Application" page where you can review all your information and view any uploaded documents. If you need to make any changes, you may click on the link from the navigation menu on the left side of the screen or click the "Make Changes" button at the bottom of the page.

The navigation menu on the left side of the screen will also indicate if you have provided all required information. If any of the steps do not have a green checkmark  $\checkmark$  next to it, you will need to go back to that step and review the information.

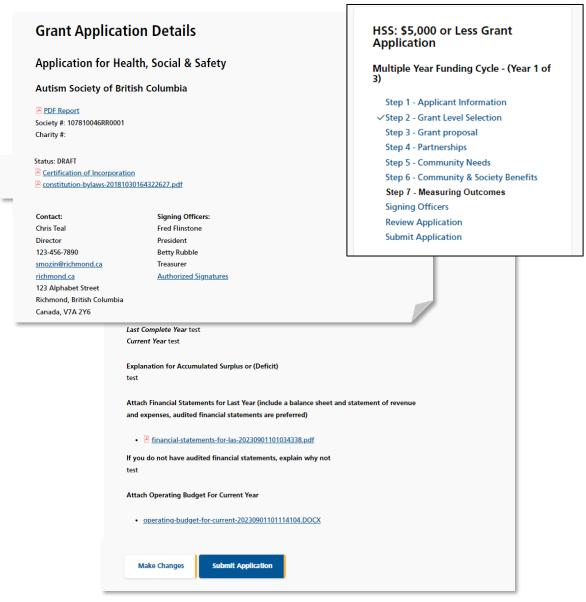

Document Number: 7369017 Version: 6
Last updated: 2023-09-11 Page 44 of 46

## b. Print Application

To print the application use the print function on the browser.

## c. Submit Application

If you are satisfied with your answers and are ready to submit the application, there are two

ways to do this.

On the navigation menu on the left side of the screen, you may click Submit Application.

Or, at the bottom of the Review Application page, click the button that says Submit Application.

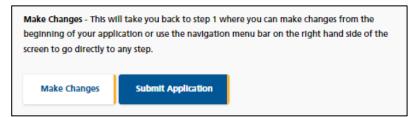

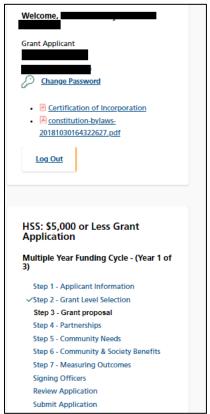

If you have not fully completed the application, the system will list the unfinished step(s) on the page.

Document Number: 7369017 Version: 6
Last updated: 2023-09-11 Page 45 of 46

You may click on the link provided on the list or use the navigation menu on the left side of the screen to return to that specific step, review your answer, and complete the application.

## **Grant Application Submission**

Please review your application thoroughly and be sure that all sections have been filled out completely and accurately. If any required fields are left blank, your application cannot be submitted for review.

You have not fully completed the application.

Following is a list of steps that have not been completed. You must complete these steps before submitting your application. Please click on the links below to complete each unfinished step(s).

- Step 1 Applicant Information
- Step 3 Grant proposal
- Step 4 Partnerships
- Step 5 Community Needs
- Step 6 Community & Society Benefits
- Step 7 Measuring Outcomes
- Signing Officers

#### d. Terms & Conditions

If all answers are in order, the system will take you to the final step: "Terms & Conditions".

Please read through the document carefully.

You must answer "Yes" at the bottom of the page before you can submit the application successfully.

Once it is submitted, the system will send you an email confirming your application.

Since this is a competitive process, please note that once the application is submitted, you will no longer be able to make changes. Please review your application thoroughly before pressing Submit.

Document Number: 7369017 Version: 6
Last updated: 2023-09-11 Page 46 of 46